## **POTENCJAŁ CZYNNOŚCIOWY KOMÓRKI NERWOWEJ**

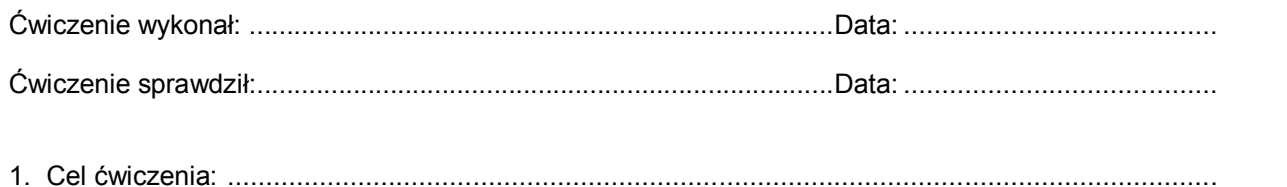

........................................................................................................................................................

2. Wyznaczanie wartości natężenia bodźca progowego *I*<sup>p</sup> w funkcji czasu Δ*t* jego trwania:

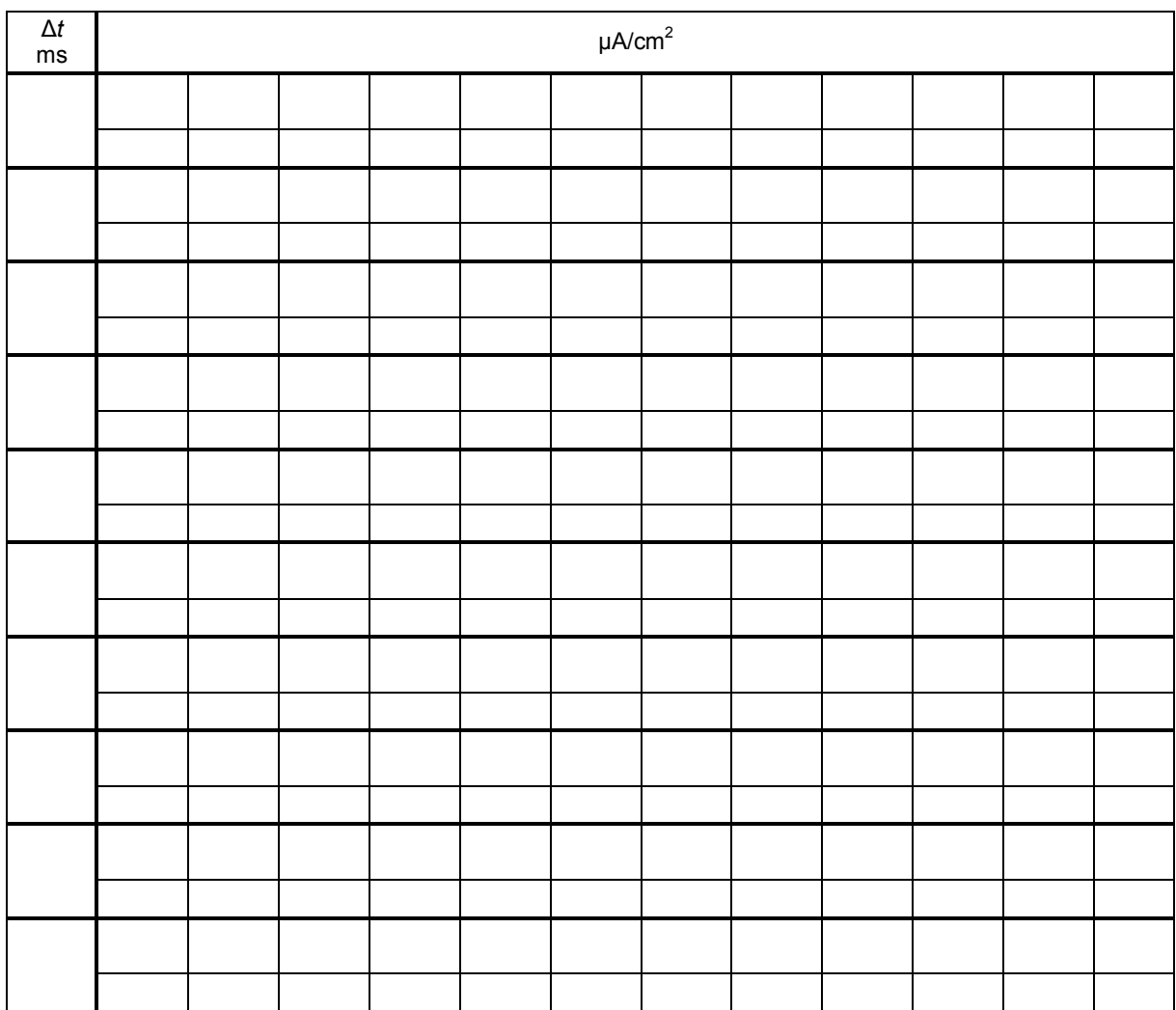

3. Wartości natężenia bodźca progowego *I*<sup>p</sup> w zależności od czasu Δ*t* jego trwania i odwrotności cza-

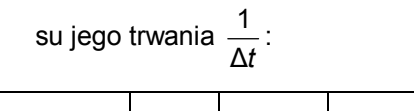

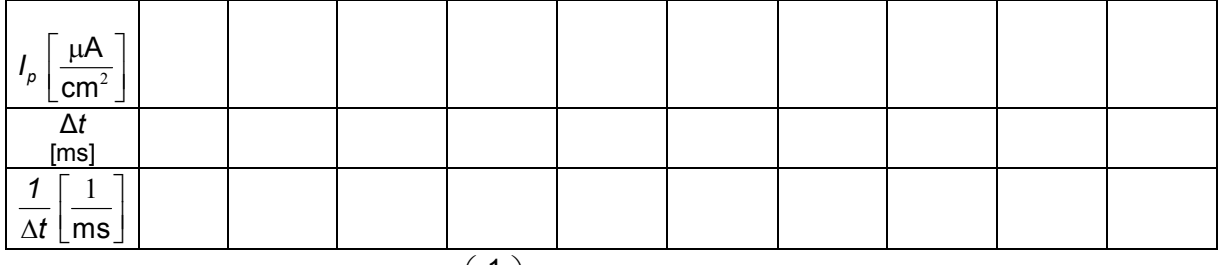

Wykresy zależności  $I_p = f(\Delta t)$  i  $I_p = f\left(\frac{1}{\Delta t}\right)$ J  $\left(\frac{1}{\Lambda t}\right)$  $\setminus$  $=$  f $\left($ Δt 1  $I_{\rm p} = f \left| \frac{I}{\Delta t} \right|$  dołączono do protokołu.

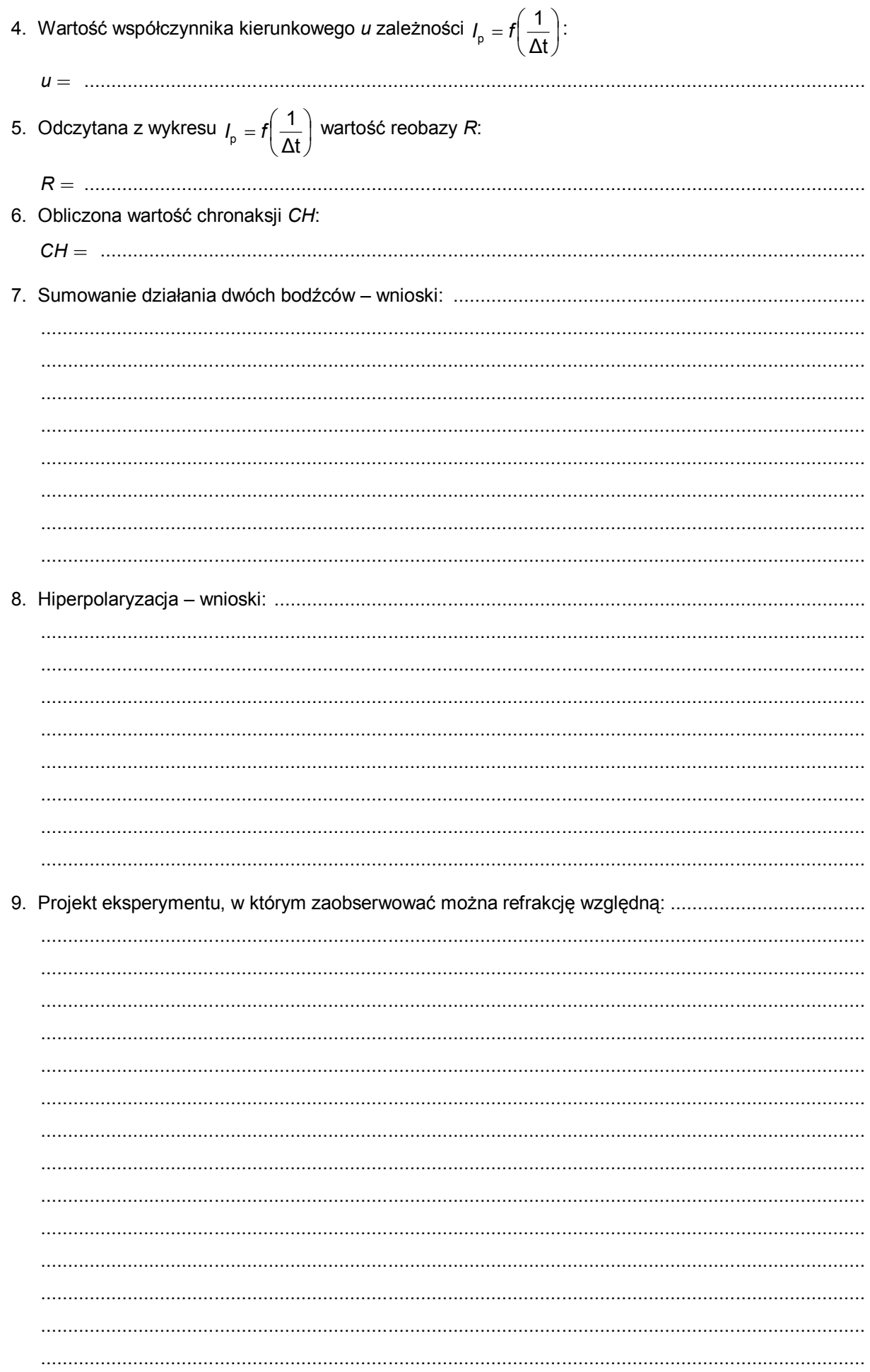